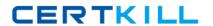

# **IBM**

# Exam C9560-503

# **IBM Tivoli Monitoring V6.3 Fundamentals**

Version: 6.0

[ Total Questions: 128 ]

#### **Question No:1**

Which Tivoli Enterprise Portal navigation tool is used to inform discrepancies in versions between client and server?

- **A.** Refresh the Navigator
- **B.** Check Discrepancies
- **C.** Apply Pending Updates
- **D.** Application Support Event

**Answer: D** 

# **Question No: 2**

Which permission allows an administrator to share new launch definitions with other users?

- A. Workspace Author Mode
- B. Launch Administration Mode
- C. Workspace Administration Mode
- **D.** Launch Application Activation Mode

**Answer: C** 

#### **Question No: 3**

What is the purpose of the Deployment Status Summary workspace?

- **A.** to show summary status information about remote agent deployments
- **B.** to give an overview of the situation event status throughout the enterprise
- C. to list the monitoring agents in the managed network and their online or offline status
- **D.** to provide a visual health check of the monitoring servers in the enterprise and the application support that has been applied

**Answer: A** 

**Question No: 4** 

#### IBM C9560-503: Practice Test

Which two definitions are stored in a Tivoli Enterprise Portal Server database? (Choose two.)

- A. Group definitions
- B. Situation definitions
- C. User data definitions
- **D.** Managed systems definitions
- E. Historical collection definitions

**Answer: A,C** 

# **Question No:5**

For reasons related to performance, which option can be applied to queries for data retrieval?

- **A.** Use only one query per workspace.
- **B.** Use an associated situation with the query.
- **C.** Use a filter to filter the data retrieved from the query.
- **D.** Use a policy to limit the data returned from the query.

**Answer: A** 

### **Question No: 6**

What are three types of links at the Tivoli Enterprise Portal? (Choose three.)

- A. Pure
- B. Static
- C. Relative
- D. Absolute
- E. Dynamic
- F. Sampled

Answer: C,D,E

**Question No:7** 

#### IBM C9560-503: Practice Test

Which group is indicated by a in front of some groups in the Object Group editor?

- A. Default
- B. Unused
- C. Ali Groups
- D. Managed System

**Answer: A** 

# **Question No:8**

Which type of files are required for presenting workspaces, online help, and expert advice for the agent in Tivoli Enterprise Portal?

- A. audit and policy files
- B. catalog and attribute files
- C. help and presentation files
- D. application configuration files

**Answer: B** 

# **Question No:9**

Where can a user defined query be used for data retrieval?

- A. View only
- B. Workspace only
- C. View and Workspace only
- D. View, Workspace, and Embedded Situations

**Answer: C** 

#### **Question No: 10**

Which type of files are maintained by the hub monitoring server for adding product-provided situations, templates, and policies to the Enterprise Information Base tables?

IBM C9560-503 : Practice Test

- A. SQL files
- B. Audit files
- C. Catalog files
- D. Presentation files

**Answer: A** 

#### **Question No: 11**

Which statement is correct regarding the Hub Tivoli Enterprise Monitoring Server (TEMS) in an IBM Tivoli Monitoring V6.3 environment?

- **A.** There can only be one active Hub TEMS in each environment.
- **B.** There can be more than one active Hub TEMS in each environment.
- **C.** The number of needed Hub TEMS is determined by an updated file during installation.
- **D.** The number of needed Hub TEMS is dependent on the number of active links to agents.

**Answer: A** 

#### **Question No: 12**

What is the purpose of multiple Warehouse Proxy agents?

- **A.** To get more accurate data from the Tivoli Data Warehouse
- B. So that Summarization and Pruning can complete in its window
- C. To ensure that Tivoli Monitoring agent data is written to the Tivoli Data Warehouse
- **D.** To allow multiple users to query the Tivoli Data Warehouse from the Tivoli Enterprise Portal Server

**Answer: C** 

#### **Question No: 13**

Which user permission allows the user to create new navigator views as well as edit and delete them in Tivoli Enterprise Portal?

A. Action> Modify

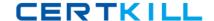

IBM C9560-503: Practice Test

- **B.** Custom Navigator Views > Modify
- C. Workspace Administration > Workspace Author Mode
- **D.** Workspace Administration > Workspace Administration Mode

**Answer: B** 

# **Question No: 14**

What are two ways to select the top 20 rows for a given attribute? (Choose two.)

- **A.** Use the Advanced button in the Query Editor to select the attribute to sort by, and then select the first 20 in the First/Last Functions.
- **B.** In the Properties Overview window click on Set Advanced Filtering Options, click Enable First/Last Filter, select the attribute to sort by, click Descending, and then select the first 20 in the First/Last Option.
- **C.** In the Properties Overview window click on the Query tab, click on Number of Rows to Return, and enter 20. In the Workspace View click on the attribute column to sort by the attribute. Save the workspace.
- **D.** Use the Advanced button in the Query Editor to select the attribute to sort by and click Descending. In the Properties Overview window click on the Query tab, click on Number of Rows to Return, and enter 20.
- **E.** In the Properties Overview window click on the Filter tab. Click the box under the attribute to select it. Click in a cell under the attribute and select the Sort By function and Descending. In the Properties Overview window click on the Query tab, click on Number of Rows to Return, and enter 20.

Answer: A,B

#### **Question No: 15**

Which three items does the IBM Tivoli Monitoring Event Synchronization component contain? (Choose three.)

- A. IBM Tivoli Enterprise Console
- **B.** IBM Tivoli Enterprise Console rulebase
- C. Tivoli Data Warehouse Event Database
- **D.** IBM Tivoli Monitoring Situation Update Forwarder executable
- E. SQL files to update the IBM Tivoli Netcool/OMNI bus ObjectServer database
- F. IBM Tivoli Monitoring rules file for the IBM Tivoli Netcool/OMNI bus Probe for Tivoli EIF

Answer: D,E,F

#### **Question No: 16**

What influences the data collection within the IBM Tivoli Monitoring environment?

- A. Number of agents
- B. Number of Tivoli Enterprise Portal Servers
- C. Number of Tivoli Enterprise Monitoring Servers
- D. Number of Summarization and Pruning agents

**Answer: A** 

#### **Question No: 17**

After using the Tivoli Enterprise Portal client in browser mode, HEAPDUMPs and JAVA Core files are placed on the desktop. What should be done?

- A. Increase the Java heap size settings.
- **B.** Install more memory on the client workstation.
- **C.** Open a Problem Management Record and upload the HEAPDUMPs and JAVA Core files.
- **D.** Upgrade to the IBM Java Runtime Environment V7 (1.7) provided with IBM Tivoli Monitoring V6.3.

**Answer: A** 

#### **Question No: 18**

How can the Work Flow Editor be started?

- **A.** Through the Situation Event Console
- **B.** From the Tivoli Enterprise Portal client
- C. From the Manage Tivoli Enterprise Monitoring Services tool
- D. Use start WorkflowEditor.sh on UNIX/Linux and start WorkflowEditor.bat on Windows

**Answer: B** 

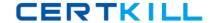

# **Question No: 19**

An export action starts from which location in order to extract data towards a file on the disk?

- A. A view within a workspace
- B. The Enterprise level of the Navigator tree
- C. The new Export Agent's level of the Navigator tree
- D. In the Query Editor for the Tivoli Data Warehouse

**Answer: A** 

# **Question No: 20**

How can you tell if a situation is associated with a Navigator item?

- A. The Navigator item will be grey.
- **B.** The situation icon will appear red for all situations when true.
- **C.** The situation icon will always appear beside the Navigator item.
- **D.** The Navigator item will appear when the situation becomes true.

**Answer: D** 

#### **Question No: 21**

Which statement is true regarding an export of monitoring data to a file after running a query?

- **A.** No data can be excluded from the export.
- **B.** Only rows can be excluded from the export.
- **C.** Only columns can be excluded from the export.
- **D.** Rows and columns can be excluded from the export.

**Answer: D**